# SCHEDA DOCENTE PROGRAMMA - A.A. 2017-2018

# **PROGRAMMA DELL'INSEGNAMENTO DI "METODOLOGIE IMAGING MOLECOLARE" DEL CORSO DI STUDIO "LAUREA MAGISTRALE BIOTECNOLOGIE MOLECOLARI E CELLULARI"**

**NUMERO DI CREDITI: 6**

**SEMESTRE: PRIMO**

**COGNOME E NOME DOCENTE: ALECCI MARCELLO**

**ORARIO DI RICEVIMENTO: LUNEDI ORE 12:30-13:30**

**SEDE PER IL RICEVIMENTO: STUDIO DOCENTE, COPPITO 2, stanza A.0.19**

**N. TELEFONO: 0862/433487**

**E-MAIL: marcello.alecci@univaq.it**

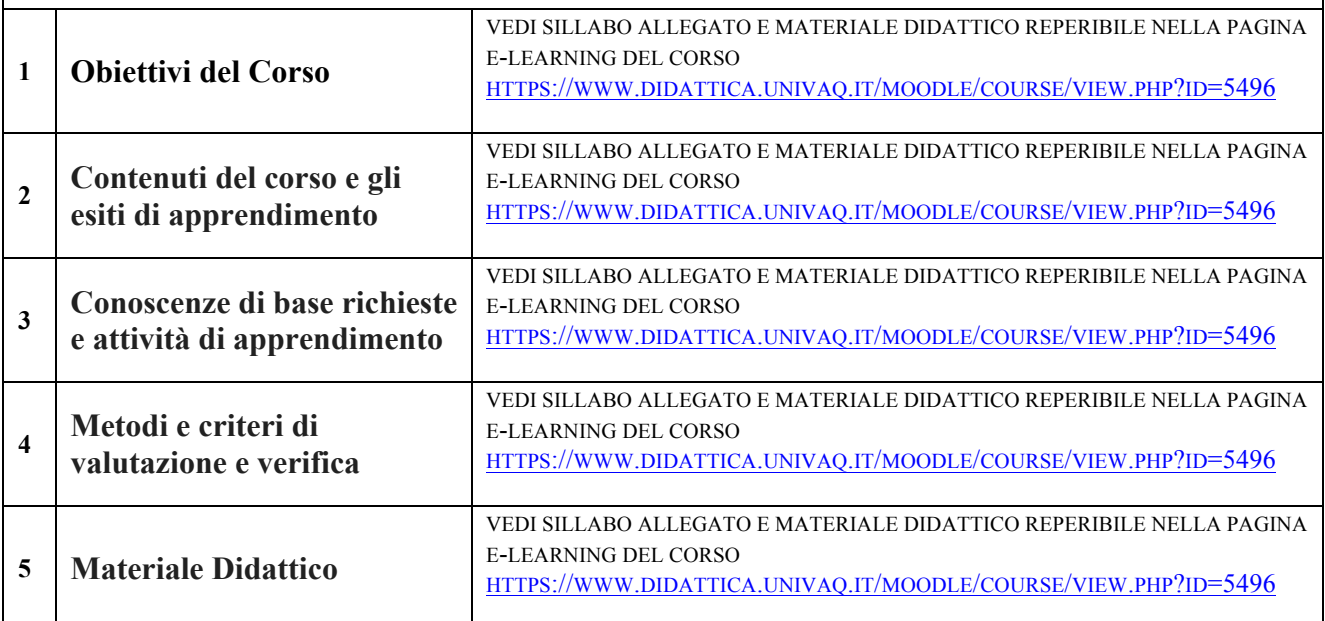

# **Università dell'Aquila Facoltà di Biotecnologie CL Magistrale in Biotecnologie Molecolari e Cellulari AA 2015/16, AA 2016/17, AA 2017/18**

# **Sillabo e Programma di Metodologie di Imaging Molecolare (D. M. 270)**

#### **DOCENTE: Prof. Marcello Alecci**

Sede di Ricevimento: Studio docente, edificio Coppito 2, seminterrato, stanza A.0.19. Orario ricevimento: lunedi ore 12:30-13:30, fissare appuntamento via e-mail marcello.alecci@univaq.it

# **Insegnamento: METODOLOGIE DI IMAGING MOLECOLARE**

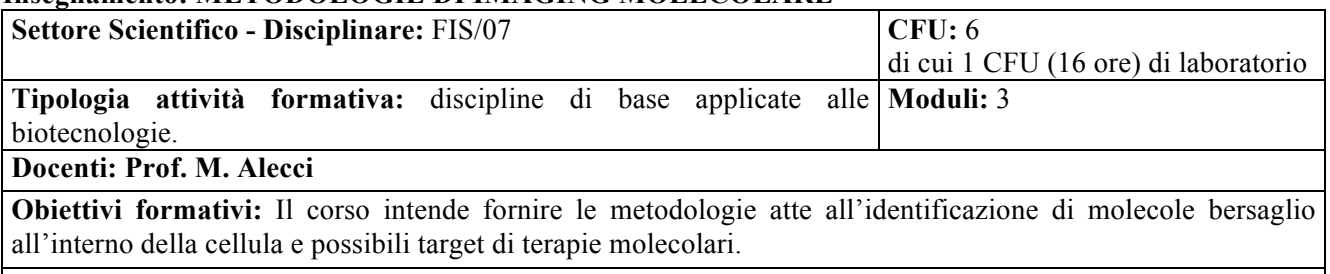

**Conoscenze di base richieste ed attivita' di apprendimento:** Programma di Fisica Applicata CL triennale Biotecnologie. Conoscenza Excel.

L'attivita' di apprendimento si svolge attraverso lezioni teoriche frontali, esercizi numerici, esercitazioni al PC, esercitazioni di laboratorio, seminari tematici.

**Modalità di accertamento del profitto:** esame scritto ed orale.

**Materiale didattico:** reperibile nella pagina e-learning del corso

HTTPS://WWW.DIDATTICA.UNIVAQ.IT/MOODLE/COURSE/VIEW.PHP?ID=5496.

# **Programma sintetico (sillabo):**

Metodologie spettroscopiche e di imaging per la caratterizzazione di molecole di interesse biologico in sistemi modello ed in vivo. Strumenti di calcolo numerico (Excel) e di elaborazione immagini (ImageJ). Principi di analisi e sintesi di Fourier (serie, trasformata). Caratteristiche immagini digitali e metodi di analisi/elaborazione. Principi di imaging molecolare e cellulare con tecniche di risonanza magnetica nucleare (MRI), tomografia ad emissione di positroni (PET), ultrasuoni (USI), spettroscopia visibile e infrarosso (NIRS), bioluminescenza (BLI). Proprieta' ed efficacia di mezzi di contrasto per imaging molecolare con risonanza magnetica.

#### **Attività di Laboratorio Imaging Molecolare:** 1 CFU (16 ore) **LABORATORIO DI SPETTROSCOPIA ED IMAGING NMR**

## **TESTI CONSIGLIATI:**

1) G. Valli, G. Coppini, "Bioimmagini". Patron Editore, Bologna, 2002, ISBN 88-555-2662-6 [tutto].

2) L. Kirkup, "Data Analysis for Physical Scientists: Featuring Excel®", 2nd edition, Cambridge University Press (2012), ISBN-13: 978-0521883726. [Chaps: 1, 2, 3, 4, 5, 6].

3) Dispensa fornita dal docente "Serie di Fourier e Trasformata di Fourier".

4) Dispensa fornita dal docente "Tutorial ImageJ": http://rsb.nfo.nih.gov.

5) R.C. Gonzales, R.E. Woods, "Digital Image Processing"; Prentice Hall, Second edition. [Chaps: 1, 2, 3, 4].

6) K.A. Rubinson, J.F. Rubinson, "Chimica Analitica Strumentale" Zanichelli, 2002. [Chap: 11- Introduzione spettroscopia NMR].

7) Dispensa fornita dal docente "Imaging Molecolare con Tecniche di Risonanza Magnetica Nucleare".

8) Dispensa fornita dal docente "Catalogo Agenti Contrasto Imaging Molecolare Viscover®": http://www.miltenyibiotec.com/ en/ products-and-services/viscover-imaging.aspx.

9) D.G. Nishimura, "Principles of Magnetic Resonance Imaging", Stanford University, 1996

[approfondimento].

10) A. Merbach, L. Helm, E. Toth, "The Chemistry of Contrast Agents in Medical Magnetic Resonance Imaging", Wiley, 2013, ISBN 978-1-119-99176-2 [approfondimento].

# **TESINE TEMATICHE IMAGING MOLECOLARE:**

1) S.R. Cherry, "Topical Review - In vivo molecular and genomic imaging: new challenges for imaging physics", Physics in Biology and Medicine, vol. 49, pg. R13-R48 (2004).

2) R. Weisleder, et al, "Molecular Imaging: A Special Review", Radiology, vol. 219, pg. 316-333 (2001).

3) C.S. Levin, "Review: Primer on Molecular Imaging Technology", Eur J Nucl Med Mol Imaging, vol. 32, pg. S325**–**S345 (2005).

4) J.M. Hoffman, S.S. Gambhir, "Review: Molecular Imaging: The Vision and Opportunity for Radiology in the Future", Radiology, vol. 244, pg. 38-47 (2007).

5) D.A. Hammoud, J.M. Hoffman, M.G. Pomper, "Review: Molecular Neuroimaging: From Conventional to Emerging Techniques", Radiology, vol. 245, pg. 21-42 (2007).

6) P.J. Cassidy and G.K. Radda, "Molecular imaging perspectives", J. R. Soc. Interface vol. 2, 133–144 (2005). 7) R. Weisleder, et al, "In vivo magnetic resonance imaging of transgene expression", Nature Medicine, vol. 6, pag. 351-354 (2000).

8) P.B. Barker, D.D.M. Lin, "In vivo proton MR spectroscopy of the human brain", Progress in Nuclear Magnetic Resonance Spectroscopy vol. 49, pg. 99–128 (2006).

9) O. Natt, J. Frahm, "In vivo magnetic resonance imaging: insights into structure and function of the central nervous system", Meas. Sci. Technol. vol. 16, pg. R17–R36 (2005).

10) Altre a scelta degli studenti.

## **SITOGRAFIA CONSIGLIATA:**

1) European Society of Molecular Imaging: http://www.e-smi.eu

2) World Molecular Imaging Society: http://www.wmis.org

3) Society of Biophysics: http://www.biophysics.org/

4) Centre for Molecular Imaging: www.mgh-cmir.org

5) Viscover Imaging: http://www.miltenyibiotec.com/en/products-and-services/viscover-imaging.aspx

6) Molecular Imaging (journal) http://mi.deckerpublishing.com

7) Molecular Imaging and Biology (journal) http://www.springer.com/medicine/radiology/journal/11307

8) PNAS (journal) http://www.pnas.org/search?tocsectionid=Neuroscience&fulltext=molecular+imaging  $&$ submit=yes $&$ x=0 $&$ v=0

## **PROGRAMMA DETTAGLIATO IMAGING MOLECOLARE**

## **1. INTRODUZIONE UTILIZZO EXCEL**

- **1. Introduzione ai fogli elettronici (Excel)**
- **2. Fogli, righe e colonne, celle**
- **3. Capacita' limite foglio**
- **4. Indirizzo relativo ed assoluto celle**
- **5. Valori e formato dati**
- **6. Equazioni elementari**
- **7. Funzioni matematiche**
- **8. Tabelle e formattazione**
- **9. Grafici ed istogrammi**
- **10. Formattazione grafici**
- **11. Metodi di interpolazione (lineare, polinomiale, esponenziale, logaritmico)**
- **12. Funzioni statistiche**
- **13. Istogrammi**
- **14. Esempio implementazione funzione "lineare"**
- **15. Esempio implementazione funzione "Gaussiana"**
- **16. Esempio implementazione "spettro assorbimento UV-visibile proteine"**
- **17. Esempio implementazione sviluppo in serie Fourier "onda rettangolare/triangolare"**
- **18. Funzioni logiche**

#### **2. INTRODUZIONE CALCOLO DI FOURIER**

- **1. Funzioni periodiche**
- **2. Funzioni pari e dispari**
- **3. Prodotto di funzioni pari/dispari**
- **4. Funzioni seno e coseno**
- **5. Teorema Serie di Fourier (sintesi/analisi)**
- **6. Dominio del tempo e della frequenza**
- **7. Spettro di Fourier**
- **8. Significato fisico spettro Fourier**
- **9. Esempio sviluppo segnale "onda quadra"**
- **10. Esempio sviluppo segnale "onda traingolare"**
- **11. Esempio sviluppo segnale "onda dente di sega"**
- **12. Notazione numeri complessi serie di Fourier**
- **13. Teorema Trasformata di Fourier (FT)**
- **14. Esempio FT segnale impulsivo "top-hat"**
- **15. Proprieta' FT (linearita', similarita', shift)**
- **16. Teorema del campionamento di Nyquist**

# **3. INTRODUZIONE IMMAGINI DIGITALI**

- **1. Spettro elettromagnetico e tecniche di imaging**
- **2. Sensori di acquisizione immagini (singolo, lineare, array)**
- **3. Struttura sensore CCD**
- **4. Il processo di acquisizione delle immagini digitali**
- **5. Modello matematico immagine**
- **6. Immagini in riflettanza e trasmittanza**
- **7. Campionamento e quantizzazione**
- **8. Risoluzione spaziale e risoluzione livelli grigio**
- **9. Bit e capacita' di memoria immagini digitali**
- **10. Immagini e matrici**
- **11. Istogrammi**
- **12. Operazioni con immagini**

#### **4. INTRODUZIONE IMAGEJ**

- **1. Introduzione ad ImageJ**
- **2. Installazione PC/Mac**
- **3. Finestra comandi**
- **4. Import/export/save/print imagine**
- **5. Formato immagini (8-32 bits)**
- **6. LUT (grays/RGB)**
- **7. Comandi editing imagine**
- **8. Comandi elaborazione imagine (FFT)**
- **9. Comandi analisi imagine**
- **10. Profilo ed istogramma**
- **11. Comandi misura e conteggio oggetti**
- **12. Esempio misura area foglia**
- **13. Esempio conteggio embrioni**
- **14. Esempio misura anelli tronco albero**

#### **5. TECNICHE IMAGING MOLECOLARE**

- **1. Radiazione elettromagnetica e regioni spettrali**
- **2. Introduzione alle tecniche di imaging molecolare**
- **3. Principio fisico PET, SPECT, NIRS, USI, BLI, MRI**
- **4. Metodi matematici di ricostruzione**
- **5. Tecniche di imaging diagnostico**
- **6. Tecniche di imaging a singola molecola**
- **7. Caratteristiche immagini molecolari**
- **8. Contrasto, risoluzione spaziale e temporale**
- **9. Agenti di contrasto molecolare**

#### **6. PRINCIPIO SPETTROSCOPIA NMR**

- **1. Principio fisico spettroscopia NMR**
- **2. Nuclei attivi in NMR e rapporto giromagnetico**
- **3. Spin ½ isolato in campo magnetico esterno**
- **4. Equazione di Larmor**
- **5. Magnetizzazione macroscopica**
- **6. Rivelazione segnale FID**
- **7. Hardware NMR**
- **8. Informazioni strutturali e spettro NMR**
- **9. Chemical shift**
- **10. Scala ppm e sostanze di riferimento**
- **11. Intensita' e concentrazione spettro NMR**
- **12. Interazione spin-spin (J-coupling)**
- **13. Multipletti e triangolo di Pascal**
- **14. Esempio acido acetico**
- **15. Esempio alcool metilico**
- **16. Esempio alcool etilico**
- **17. Esempio alcool isobutilico**
- **18. Esempio formiato etile**
- **19. Applicazioni spettroscopia 1H in oncologia**
- **20. Applicazione spettroscopia 31P in vivo**
- **21. Applicazione spettroscopia 23Na in vivo**
- **22. Web page National Metrology Institute of Japan**
- **23. Esempio spettro complesso (tioredoxina)**
- **24. Cenni spettroscopia NMR 2D**

#### **7. PRINCIPIO MRI**

- **1. Tomografia NMR (MRI)**
- **2. Equazione fondamentale MRI**
- **3. Immagine dominio spaziale e dominio frequenza**
- **4. Campo magnetico static omogeneo e di gradiente**
- **5. Imaging 1D e FID**
- **6. FT FID e proiezione 1D**
- **7. Ricostruzione dalle proiezioni 2D**
- **8. Sequenze gradient-echo e spin-echo**
- **9. Sequenze inversion recovery**
- **10. Magnetizzazione e flip angle**
- **11. Slice selection**
- **12. 2D Fourier encoding**
- **13. FOV e risoluzione spaziale**
- **14. Meccanismi contrasto (T1, T2, PD)**
- **15. Parametri per la regolazione pesatura MRI (TR, TE)**
- **16. Tempi rilassamento tessuti sani e patologici**
- **17. Agenti contrasto MRI (Ni, Cu, Mn, Fe, Gd)**
- **18. Relassivita' T1 e T2**
- **19. Hardware MRI**
- **20. Video lab MISPIN**
- **21. Esempio appliazione MRI oncologia**
- **22. Esempio applicazione MRI neuroscienze (PD)**
- **23. Utilizzo atlante Paxinos cervello ratto/topo**
- **24. Esempio applicazione MRI agroalimentare**

#### **8. LABORATORIO DI IMAGING MOLECOLARE MRI**

- **1. Norme di sicurezza MRI**
- **2. Costituzione dello spettrometro NMR/MRI**
- **3. Introduzione al software Paravision 4.0**
- **4. Preparazione fantocci per MRI**
- **5. Utilizzo dello spettrometro MRI per la misura relassivita' MnCL2**
- **6. Utilizzo MRI per la caratterizzazione di biomateriali**